The Elements of Raw

#### What is Raw?

- By default, most cameras shoot in JPEG. Inside the camera, the process the image according to pre-defined parameters, compress it, and store the result.
- In Raw mode, your camera stores the data immediately after it comes off the camera. All basic image processing is performed later in your computer.

## Why Raw?

- Raw images are not compressed, so they don't suffer from compression artifacts.
- Because your computer is not racing to get an image processed, it can possibly do a better job at interpreting color than can your camera.

# Why Raw?

- Because you're in control of all image processing, you can make what might be better decisions.
- Process the same image in different ways.
- Support for higher bit-depths and different color spaces.
- More sophisticated editing tools.

### What you need

• A raw-capable camera.

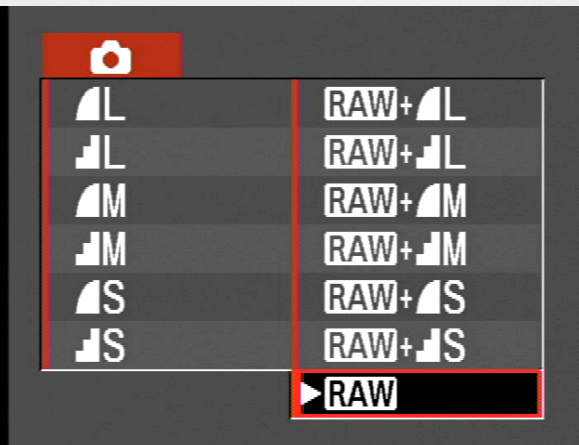

• A raw converter app

#### Raw Converter Considerations

- Feature set
- Interface
- Resulting image quality
- Integration into your workflow

### Overview of Photoshop Camera Raw

• Built-in to Photoshop CS, CS2, Elements 3 and 4